**Alexander SchnückerCenter für Digitale Systeme (CeDiS)**

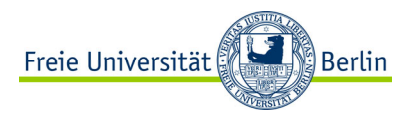

#### ADOBE CONNECT Manual für Lehrende

*Teilnehmende und Rollen*

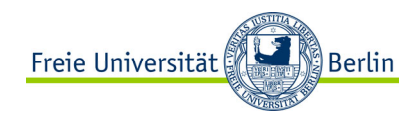

#### TEILNEHMENDE EINLADEN

Link via E-Mail

#### Blackboard Interne Lehrveranstaltung

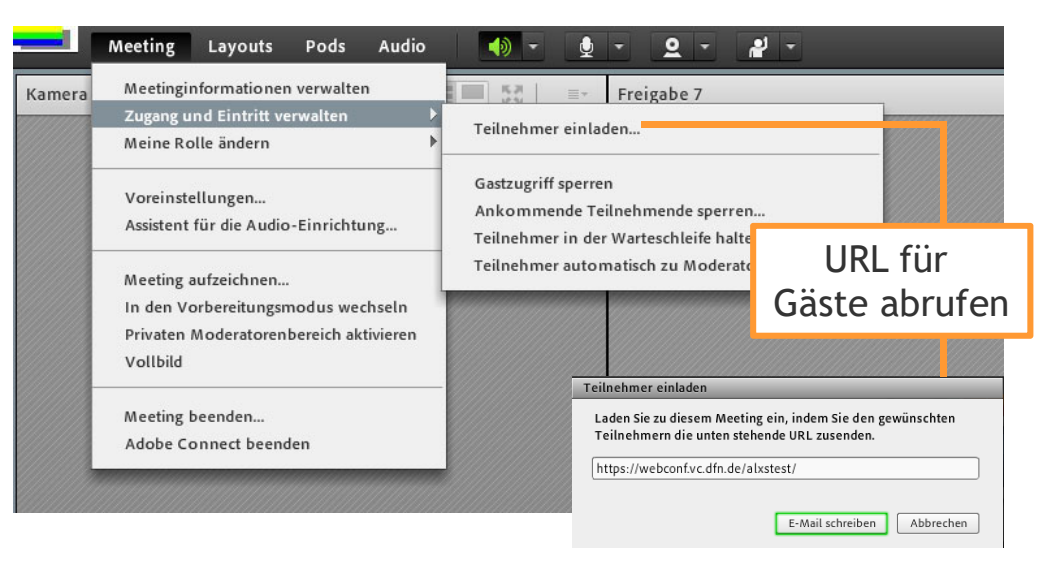

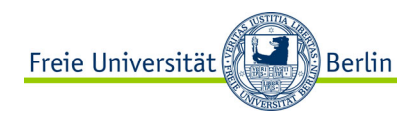

#### **TEILNEHMENDE ZULASSEN**

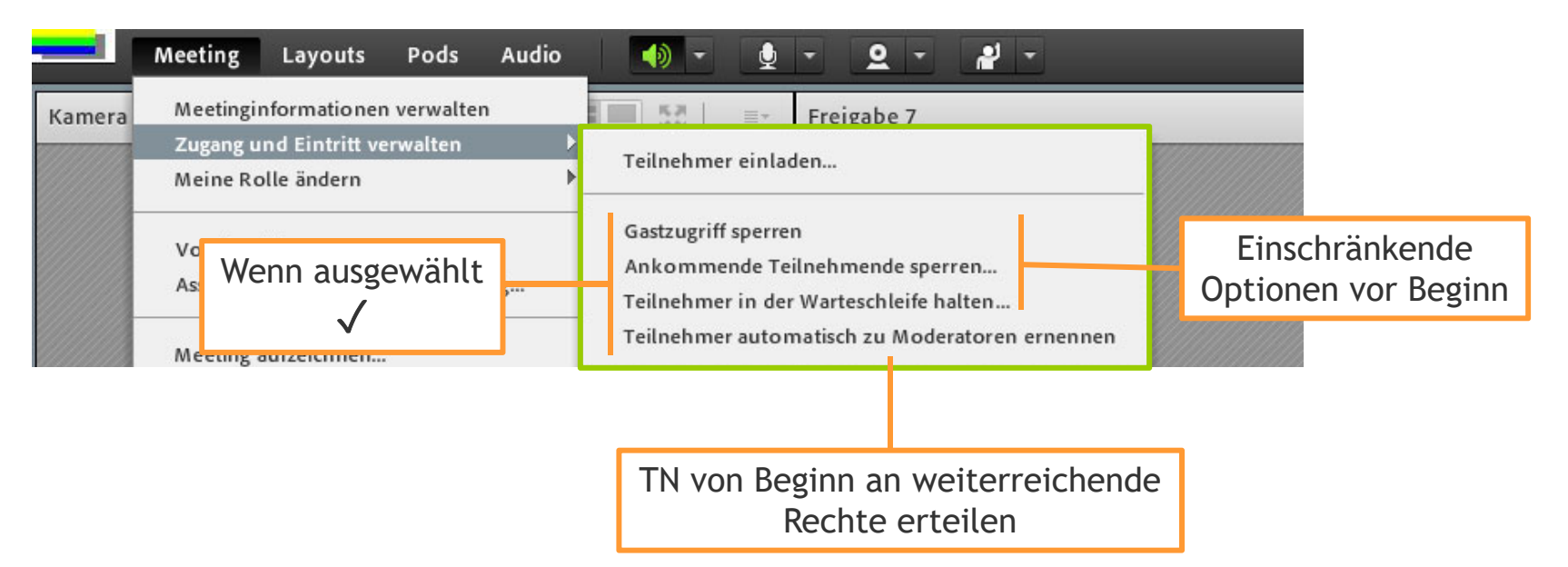

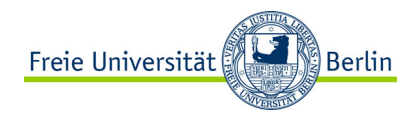

# ROLLEN VERWALTEN

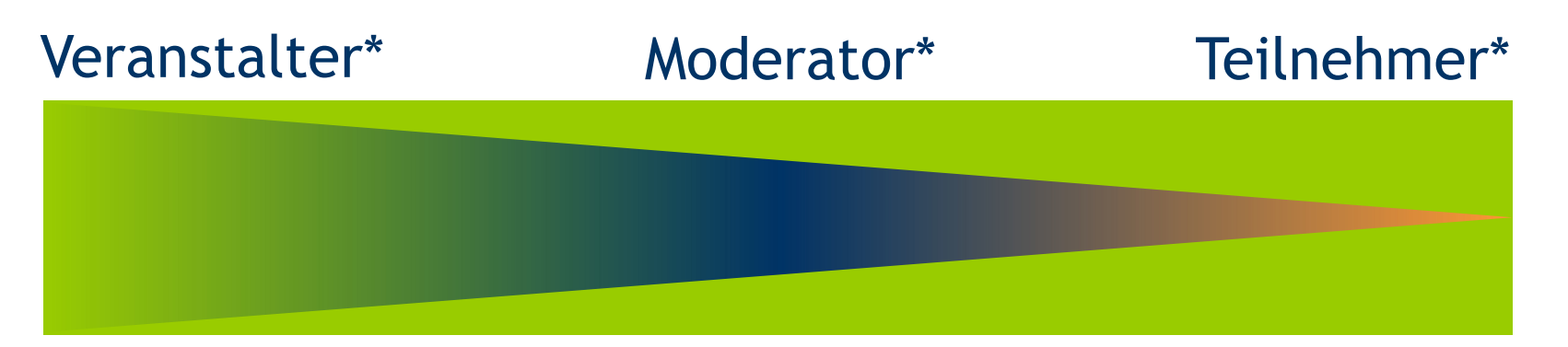

Die Berechtigungen nehmen von Veranstalter bis Teilnehmer ab. Allerdings können alle Teilnehmer auch mit Veranstalter-Status ausgestattet werden.

\*Adobe Connect hat derzeit noch kein Diversity-Management

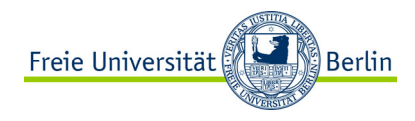

## ROLLEN VERWALTEN

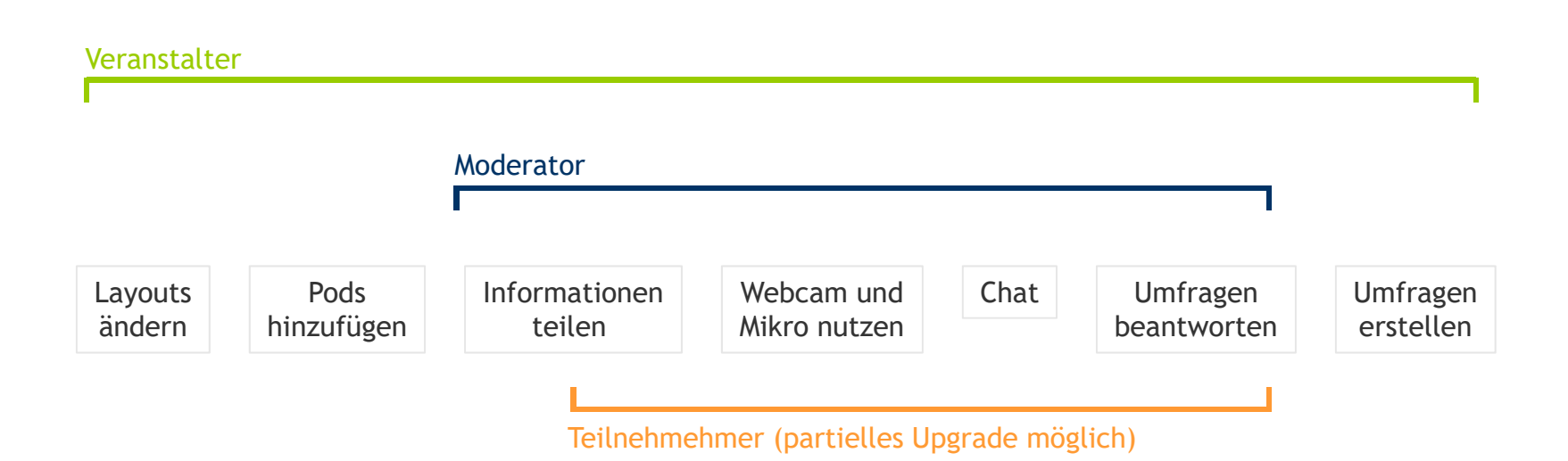

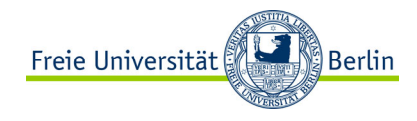

## ROLLEN VERWALTEN

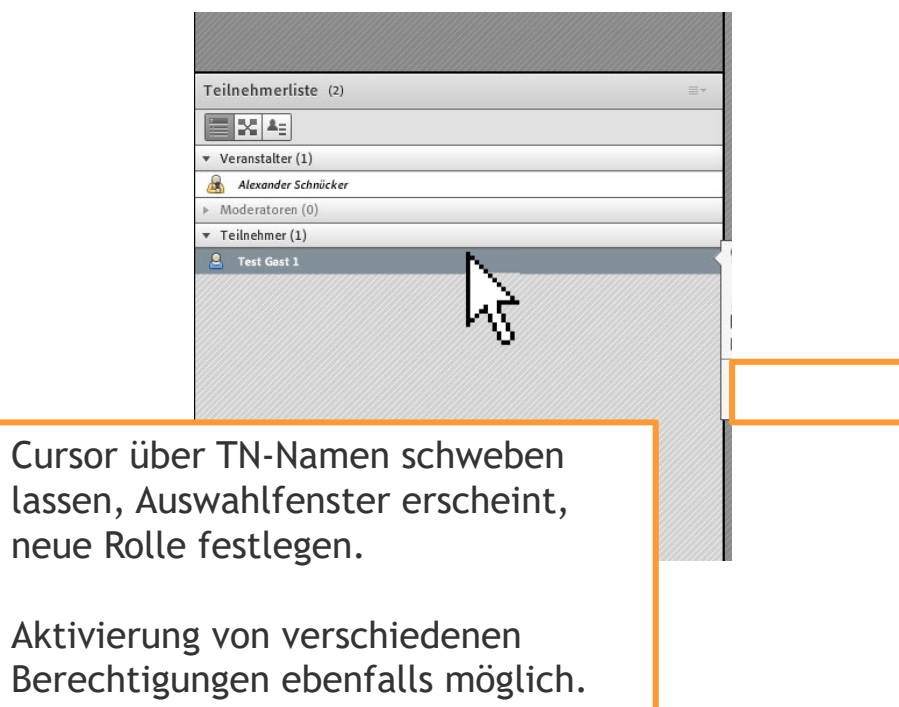